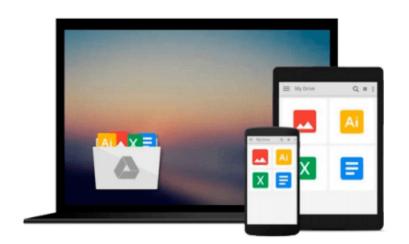

## **Getting Started with VMware Virtual SAN**

Cedric Rajendran

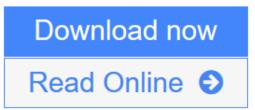

Click here if your download doesn"t start automatically

### **Getting Started with VMware Virtual SAN**

Cedric Rajendran

Getting Started with VMware Virtual SAN Cedric Rajendran Build optimal, high-performance, and resilient software-defined storage on VSAN for your vSphere infrastructure

### **About This Book**

- Effectively understand the fundamental concepts and features of Virtual SAN
- Implement and administer your VMware VSAN efficiently
- Ensure stability and data reliability and meet service-level agreements for each virtual machine and application

### Who This Book Is For

This book is intended for server administrators and storage administrators who would like to successfully build and scale a VSAN-backed vSphere infrastructure. A basic understanding of vSphere concepts and storage fundamentals will be helpful.

### What You Will Learn

- Understand what software-defined storage is and how it is implemented through VMware Virtual SAN
- Install, configure, and administer VSAN
- Architect VSAN to cater to your specific business requirements
- Define storage tiering at the software layer by implementing storage policy-based management
- Understand how every I/O flows through the VSAN infrastructure
- Monitor your VSAN infrastructure to discover issues at an early stage
- Efficiently use utilities to troubleshoot and fix issues

### In Detail

Virtual SAN is without a doubt the latest fad in the virtualization arena. The best part about VSAN solutions is the fact that a near-Flash performance is achieved with only a marginal percentage of Flash storage. And all this without noticeably compromising vSphere's exquisite feature set and its interoperability with other products from VMware.

This book covers the fundamental aspects of software-defined storage, including its evolution and its role in a software-defined data center. You will gain a complete understanding of VMware Virtual SAN architecture, its components, and how it is put together. The sizing and profiling of virtual machines are also covered in detail. The book explores your options in choosing the type of Virtual SAN and deploys a simple setup that will demonstrate the workflow of a VSAN deployment.

### Download and Read Free Online Getting Started with VMware Virtual SAN Cedric Rajendran

#### From reader reviews:

#### James Ellis:

The knowledge that you get from Getting Started with VMware Virtual SAN is the more deep you searching the information that hide within the words the more you get serious about reading it. It doesn't mean that this book is hard to recognise but Getting Started with VMware Virtual SAN giving you buzz feeling of reading. The author conveys their point in specific way that can be understood through anyone who read it because the author of this guide is well-known enough. This book also makes your vocabulary increase well. That makes it easy to understand then can go to you, both in printed or e-book style are available. We suggest you for having that Getting Started with VMware Virtual SAN instantly.

#### **Ray Ellis:**

Do you have something that you like such as book? The book lovers usually prefer to choose book like comic, short story and the biggest you are novel. Now, why not trying Getting Started with VMware Virtual SAN that give your entertainment preference will be satisfied by simply reading this book. Reading habit all over the world can be said as the way for people to know world better then how they react in the direction of the world. It can't be explained constantly that reading practice only for the geeky person but for all of you who wants to always be success person. So , for every you who want to start reading as your good habit, you could pick Getting Started with VMware Virtual SAN become your personal starter.

#### Katie Grossi:

In this era globalization it is important to someone to get information. The information will make a professional understand the condition of the world. The healthiness of the world makes the information better to share. You can find a lot of recommendations to get information example: internet, newspapers, book, and soon. You will see that now, a lot of publisher this print many kinds of book. Often the book that recommended for your requirements is Getting Started with VMware Virtual SAN this reserve consist a lot of the information of the condition of this world now. This specific book was represented how do the world has grown up. The words styles that writer require to explain it is easy to understand. The actual writer made some study when he makes this book. That is why this book suitable all of you.

#### Miguel Lynch:

Many people said that they feel weary when they reading a publication. They are directly felt the item when they get a half parts of the book. You can choose the book Getting Started with VMware Virtual SAN to make your personal reading is interesting. Your own skill of reading expertise is developing when you including reading. Try to choose easy book to make you enjoy to learn it and mingle the feeling about book and studying especially. It is to be 1st opinion for you to like to start a book and examine it. Beside that the reserve Getting Started with VMware Virtual SAN can to be your friend when you're truly feel alone and confuse with what must you're doing of that time.

Download and Read Online Getting Started with VMware Virtual SAN Cedric Rajendran #MQP5ZRCI9YT

### **Read Getting Started with VMware Virtual SAN by Cedric Rajendran for online ebook**

Getting Started with VMware Virtual SAN by Cedric Rajendran Free PDF d0wnl0ad, audio books, books to read, good books to read, cheap books, good books, online books, books online, book reviews epub, read books online, books to read online, online library, greatbooks to read, PDF best books to read, top books to read Getting Started with VMware Virtual SAN by Cedric Rajendran books to read online.

# Online Getting Started with VMware Virtual SAN by Cedric Rajendran ebook PDF download

Getting Started with VMware Virtual SAN by Cedric Rajendran Doc

Getting Started with VMware Virtual SAN by Cedric Rajendran Mobipocket

Getting Started with VMware Virtual SAN by Cedric Rajendran EPub

Getting Started with VMware Virtual SAN by Cedric Rajendran Ebook online

Getting Started with VMware Virtual SAN by Cedric Rajendran Ebook PDF